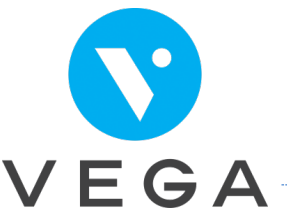

# SAISIR SES ECRITURES BANCAIRES, SUIVRE SA TRESORERIE ET EDITER SA 2035

## Durée de la formation

 $2^{\frac{1}{2}}$ 

## Objectif de la formation

 En fin de formation vous saurez saisir toutes vos écritures bancaires afin de d'évaluer concrètement la trésorerie du cabinet. Vous maitriserez les notions comptables indispensables à l'édition de votre déclaration d'impôts 2035.

## A qui s'adresse cette formation ?

Auxiliaire médical ou secrétaire d'un cabinet d'auxiliaire médical qui souhaite débuter la comptabilité dans VEGA et fournir une déclaration d'impôts 2035 conforme à la règlementation.

Auxiliaire médical ou secrétaire d'un cabinet d'auxiliaire médical qui souhaite acquérir des notions de base en comptabilité et saisir les recettes et toutes les dépenses du cabinet pour avoir un état financier de l'activité en temps réel.

Auxiliaire médical ou secrétaire d'un cabinet d'auxiliaire médical qui souhaite acquérir des notions comptables afin de pouvoir discuter des choix faits par le comptable

#### Le contenu

#### **La comptabilité libérale**

- Quelles différences avec les autres comptabilités beaucoup plus compliquées
- Les obligations d'une comptabilité libérale

#### **Le plan comptable**

- A quoi sert un plan comptable ? Comment le personnaliser pour répondre aux demandes des AGA ?
- Les questions simples à se poser pour ne jamais se tromper lors de la saisie d'écritures
- Quel poste comptable utiliser ?
- Faire la différence entre une recette imposable et une recette non imposable
- Définition d'une dépense déductible, une dépense non déductible

#### **Date de saisie des écritures**

- Quelle date pour vos écritures lorsque vous effectuez un règlement par chèque, espèce ou carte bancaire ?
- Quelle date pour des recettes encaissées en espèce, virement ou chèque ?
- Les règles comptables. Les dérogations.

#### **Le rapprochement bancaire**

- A quoi sert un rapprochement bancaire. Est-ce obligatoire ?
- Comment calculer son solde initial

#### **Exercices pratiques**

## **Immobilisations**

- Définition
- Immobilisations amortissables et non amortissables
- Durée d'usage et règles de calcul
- Comment saisir toutes les écritures dans VEGA afin que la déduction des frais soit correcte, en fonction du mode de financement lors de l'achat du bien?
- Exercices

## **Opérations diverses**

- A quoi sert une écriture d'opération diverse
- Comment réintégrer la CSG ?
- Comment réintégrer dans sa comptabilité les dépenses de la société ?
- Comment réintégrer une dépense professionnelle réglée avec un moyen de paiement personnel ?
- Exercices

## **Dépenses de véhicule**

- Le forfait kilométrique, les frais réels ou le leasing ? choisir la meilleure solution
- Comment saisir toutes les écritures dans VEGA afin que la déduction des frais soit correcte ?
- Exercices

## **Dépenses forfaitaires**

• Blanchissage

## **Module de préparation à la 2035**

- Passage en revue de toutes les pages de la 2035 Il y en a 5 !
- Quelles sont les lignes de la 2035 qui méritent de l'attention ?
- Edition des documents

## **Export FEC et édition du document de conformité.**

## La méthode pédagogique

- Cette formation de 4h se déroule en salle, dans notre centre de formation
- Nous privilégions, pour cette formation des petits groupes de travail, afin d'individualiser au maximum les réponses à chaque problématique
- Un support de cours vous sera envoyé par mail, vous permettant de noter les notions qui vous sembleront pertinentes et utiles dans l'organisation de votre cabinet. Pour assister à la formation il est recommander de l'imprimer
- Chaque participant assiste à la formation avec son ordinateur, ou tablette Windows, sur lequel sont installés le logiciel et les données du cabinet.
- Une série d'exercices est proposée afin de mettre en application les nouvelles compétences.

#### Préalables

Savoir, facturer et télétransmettre avec VEGA. Savoir traiter ses paiements et ses retours NOEMIE.

## Est un préalable à

Cette formation est un préalable à la formation « Renforcer ses connaissances en comptabilité »